#### **CERERE**

### pentru afisarea ofertei de vanzare a terenului

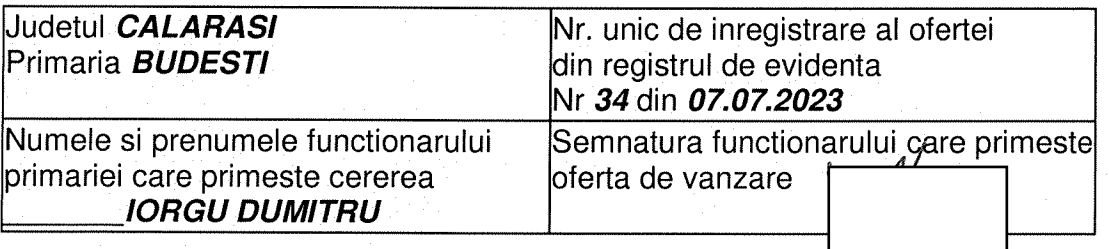

Stimata doamna primar/Stimate domnule primar.

1. Subsemnatul STANCU STEFAN, CNP ]in calitate de proprietar.

identificat cu l

-Prin SERAFIM EUGENIU-LUCIAN, CNPI

In calitate de IMPUTERNICIT, conform PROCURA

NR.2231/12.05.2022

avand in vedere dispozitiile Legii nr. 17/2014 privind unele masuri de reglementare a vanzarii-cumpararii terenurilor agricole situate in extravilan si de modificare a Legii nr. 268/2001 privind privatizarea societatilor comerciale ce detin in administrare terenuri proprietate publica si privata a statului cu destinatie agricola si infiintarea Agentiei Domeniilor Statului, cu modificarile ulterioare, solicit prin prezenta cerere afisarea ofertei de vanzare anexata, in termenul prevazut de Legea nr. 17/2014, cu modificarile si completarile ulterioare.

Am cunostinta despre existenta urmatorilor preemptori pentru exercitarea dreptului de preemptiune asupra ofertei mele de vanzare:

| | preemptori de rang l: coproprietarii, sotii, rudele pana la gradul al treilea si afinii pana la gradul al treilea, in aceasta ordine

[X] preemptori de rang II: proprietarii investitiilor agricole pentru culturile de pomi, vita-de-vie, hamei, irigatii exclusiv private si/sau arendasii. In cazul in care pe terenurile supuse vanzarii se afla investitii agricole pentru culturile de pomi, vita-de-vie, hamei si pentru irigatii, prioritate la cumpararea acestor terenuri au proprietarii acestor investitii

- AGROMIXT BUCIUMENI SRL, Adresa : sat Buciumeni, str. Mircea cel Batrân-nr.1G, oras Budesti, judetul Calarasi

| preemptori de rang III: proprietarii si/sau arendasii terenurilor agricole vecine cu terenul supus vanzarii, cu respectarea dispozitiilor prevazute la art. 4 alin. (2) si (4) din Legea pr 17/2014, cu modificarile si completarile ulterioare CONFORM CU DRIGINALUL

IXI preemptori de rang IV: tinerii fermieri

- ALBU FLORIN-ALIN. Adresa:
- CONDRATCHI GEORGE-AURELIAN, Adresa :

IXI preemptori de rang V: Academia de Stiinte Agricole si Silvice "Gheorghe Ionescu-Sisesti" si unitatile de cercetare-dezvoltare din domeniile agriculturii, silviculturii si industriei alimentare, organizate si reglementate prin Legea nr. 45/2009 privind organizarea si functionarea Academiei de Stiinte Agricole si Silvice "Gheorghe Ionescu-Sisesti" si a sistemului de cercetare-

completarile ulterioare, precum si institutiile de invatamant cu profil agricol, in scopul cumpararii terenurilor agricole situate in extravilan cu destinatia strict necesara cercetarii agricole, aflate in vecinatatea loturilor existente in patrimoniul acestora

- ACADEMIA DE STIINTE AGRICOLE SI SILVICE GHEORGHE IONESCU SISESTI, Adresa : b-dul Marasesti, nr.61, sector 1, mun. Bucuresti

| preemptori de rang VI: persoane fizice cu domiciliul/resedinta situat/situata in unitatile administrativ-teritoriale unde este amplasat terenul sau in unitatile administrativ-teritoriale vecine

[X] preemptori de rang VII: statul roman, prin Agentia Domeniilor Statului

Declar ca sunt proprietar al terenului in suprafata de 1.2180 ha, reprezentand cota-parte de 1/1 situat in extravilanul localitatii BUDESTI, identificat cu numar cadastral 24513, inscris in cartea funciara nr. 24513 a localitatii BUDESTI care face objectul ofertei de vanzare.

Declar ca:

- terenul face obiectul unor litigii sau a unei proceduri de executare silita: Da | | Nu | |;

- terenul este grevat de sarcini: Da | | Nu | |:

- am cunostinta si am respectat prevederile art. 4 alin. (2) din Legea nr. 17/2014, cu modificarile ulterioare, cu privire la instrainarea terenurilor agricole situate in extravilan pe care sunt situri arheologice clasate.

In sustinerea cererii, depun urmatoarele acte doveditoare :

Imi exprim acordul cu privire la utilizarea si prelucrarea datelor cu caracter personal si la introducerea datelor si informatiilor din cerere si documentele anexate in bazele de date care se organizeaza in temeiul Legii nr. 17/2014, cu modificarile si completarile ulterioare, si al legislatiei subsecvente, cu respectarea prevederilor Regulamentului (UE) 2016/679 al Parlamentului European si al Consiliului din 27 aprilie 2016 privind protectia persoanelor fizice in ceea ce priveste prelucrarea datelor cu caracter personal si privind libera circulatie a acestor date si de abrogare a Directivei 95/46/CE (Regulamentul general privind protectia datelor) si ale Legii nr. 190/2018 privind masuri de punere in aplicare a Regulamentului (UE) 2016/679 al Parlamentului European si al Consiliului din 27 aprilie 2016 privind protectia persoanelor fizice in ceea ce priveste prelucrarea datelor cu caracter personal si privind libera circulatie a acestor date si de abrogare a Directivei 95/46/CE (Regulamentul general privind protectia datelor), cu modificarile ulterioare.

Cunoscand ca falsul in declaratii se pedepseste conform Legii nr. 286/2009 privind Codul penal, cu modificarile si completarile ulterioare, declar ca datele sunt reale, corecte si complete.

#### Vanzator/Imputernicit. **SERAFIM EUGENIU-LUCIAN**

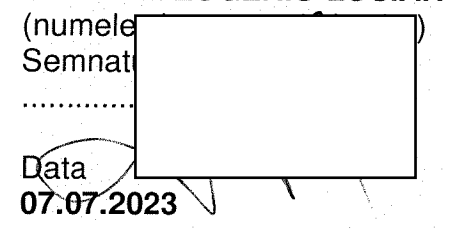

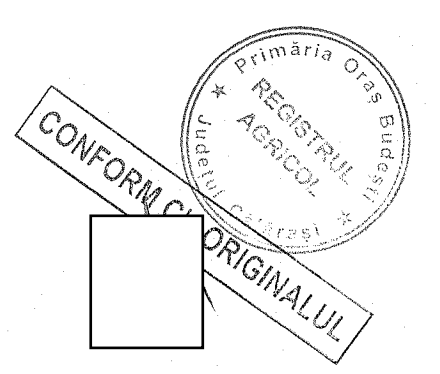

#### **OFERTA DE VANZARE TEREN** Nr 34 din 07.07.2023

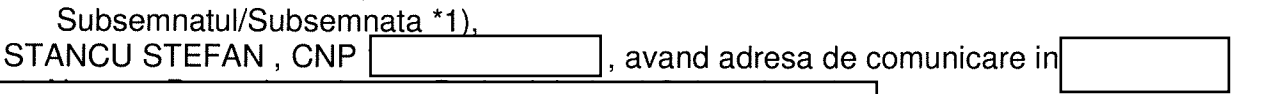

vand teren agricol situat in extravilan, in suprafata de 1.2180 (ha), reprezentand cota parte 1/1 la pretul de 39585.0 LEI (treizeci si noua mii cinci sute optzeci si cinci lei si zero bani) \*2) 

Date privind identificarea terenului:

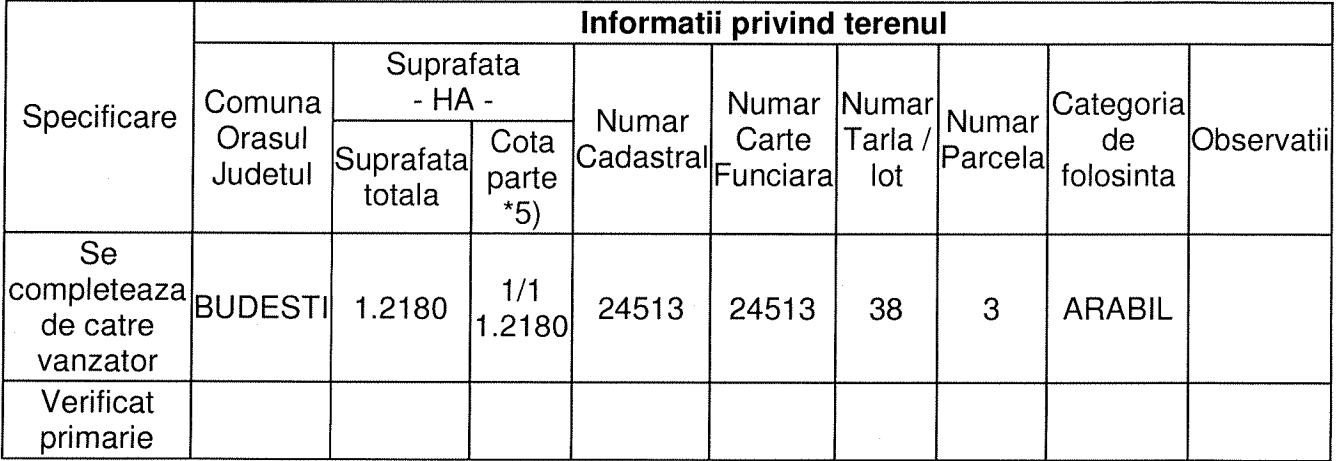

(\*) Declar ca terenul agricol situat in extravilan face obiectul actiunii pentru pronuntarea unei hotarari judecatoresti care sa tina loc de contract de vanzare: Da | | Nu | |;

Cunoscand ca falsul in declaratii se pedepseste conform Legii nr. 286/2009 privind Codul penal, cu modificarile si completarile ulterioare, declar ca datele sunt reale, corecte si complete.

## Vanzator/Imputernicit. **SERAFIM EUGENIU-LUCIAN**

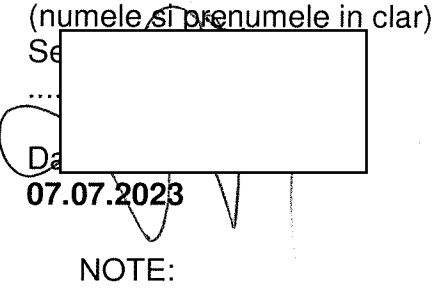

- Campurile notate cu (\*) sunt obligatoriu de completat.<br>- Campurile notate cu (\*\*) se completeaza in cazul in care sunt cunoscute informatiile.

\*1) Se completeaza numele si prenumele proprietarului terenului.

\*2) Se va completa in cifre si litere.

\*3) Se completeaza categoria de folosinta a terenurilor agricole situate in extravilan productive, conform art. 2 din Legea fondului funciar nr. 18/1991,

republicata, cu modificarile si completarile ulterioare.

\*4) Se completeaza cu "X" rubricile in care informatiile pot fi comparate cu datele din Registrul agricol, evidentele fiscale, evidentele de stare civila, altele asemenea.

\*5) Cota - parte din suprafata se exprima in fractie si in hectare.

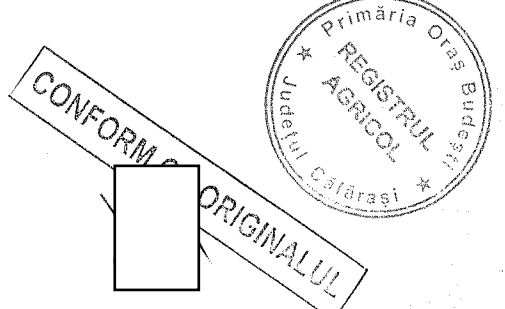

ANEXA 3A la normele metodologice

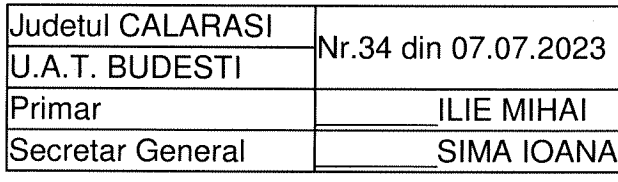

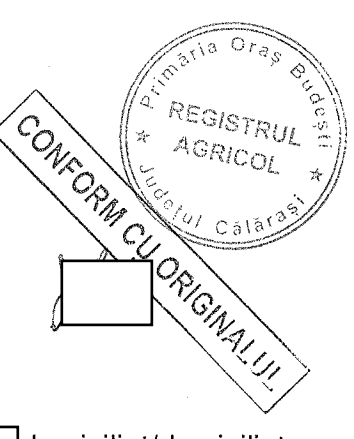

### **ADRESA**

In baza cererii depuse de STANCU STEFAN, CNP 1

domiciliat/domiciliata blefon .................... act

calitate de vanzator si inregistrata la primarie cu nr 34 din 07.07.2023

tinand cont de prevederile art. 3 alin. (4) din Legea nr. 17/2014 privind unele masuri de reglementare a vanzarii-cumpararii terenurilor agricole situate in extravilan si de modificare a Legii nr. 268/2001 privind privatizarea societatilor comerciale ce detin in administrare terenuri proprietate publica si privata a statului cu destinatie agricola si infiintarea Agentiei Domeniilor Statului, cu modificarile ulterioare, pentru terenul in suprafata de 1.2180 ha identificat cu numar cadastral 24513, inscris in cartea funciara nr. 24513 a localitatii BUDESTI, prin prezenta adresa se certifica urmatoarele:

- pe terenul agricol situat in extravilan se afla situri arheologice, au fost instituite zone cu patrimoniu arheologic reperat sau zone cu potential arheologic evidentiat intamplator: Da \*) | | Nu | x | ;

\*) Daca aceasta optiune este bifata, avizul specific al Ministerului Culturii este necesar.

- pe terenul agricol situat in extravilan se afla situri arheologice clasate ca monument istoric:  $Da^*$ ) | | Nu |x |;

\*) Daca aceasta optiune este bifata, vanzarea-cumpararea se supune dispozitiilor Legii nr. 422/2001 privind protejarea monumentelor istorice, republicata, cu modificarile ulterioare.

Se intocmeste in 4 exemplare, din care unul pentru solicitant, unul pentru primarie, unul pentru directia judeteana pentru cultura si unul pentru biroul de cadastru si publicitate imobiliara competent.

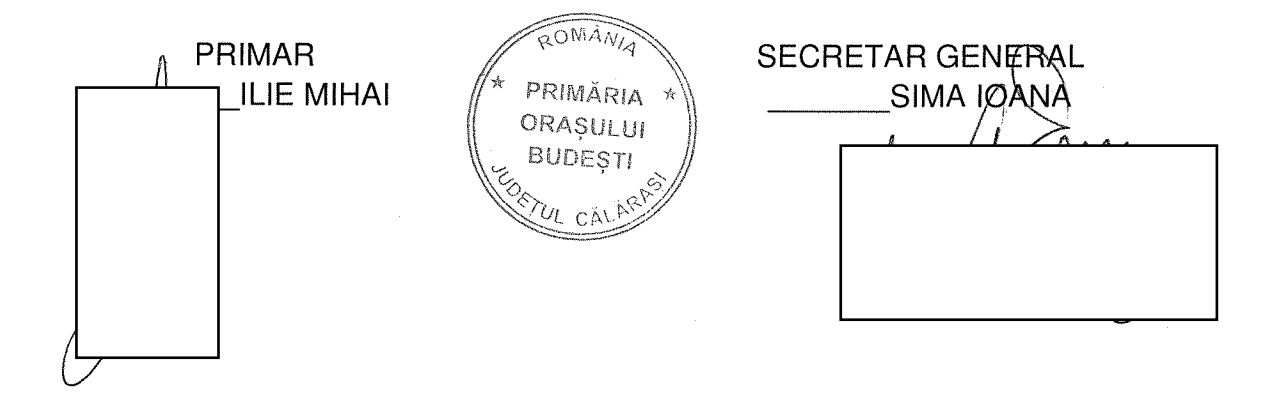

#### ETAPA - INREGISTRARE SI AFISARE **CERERE/OFERTA**

### **PROCES-VERBAL** de afisare a ofertei de vanzare

CONFO. Judetul CALARASI Registrul de evidenta Primaria BUDESTI Nr 34 din 07.07.2023

RIGINALUL Incheiat astazi 07.07.2023 in temeiul art. 6 alin. (2) din Legea nr. 17/2014 privind unele masuri de reglementare a vanzarii terenurilor agricole situate in extravilan si de modificare a Legii nr. 268/2001 privind privatizarea societatilor ce detin in administrare terenuri proprietate publica si privata a statului cu destinatie agricola si infiintarea Agentiei Domeniilor Statului, cu modificarile si completarile ulterioare.

In vederea indeplinirii formalitatilor prevazute de lege si aducerii la cunostinta preemptorilor a ofertei de vanzare nr. 34 din 07.07.2023, depusa de catre STANCU STEFAN, CNP

prin imputernicitul SERAFIM EUGENIU-LUCIAN,

 $\rightarrow$ , in calitate de vanzator al terenului agricol situat in extravilanul localitatii BUDESTI, judetul CALARASI, s-a constatat afisarea ofertei de vanzare la sediul institutiei si pe pagina de internet www.extravilanagricol.ro in data de 07.07.2023

Oferta de vanzare nr 34 din 07.07.2023 se afiseaza pentru un termen de 45 de zile lucratoare si contine informatii privind proprietarul terenului agricol, date privind identificarea terenului, precum si conditiile de vanzare.

In acest sens s-a intocmit proces - verbal de afisare a ofertei de vanzare nr 34 din 07.07.2023 a terenului agricol situat in extravilan.

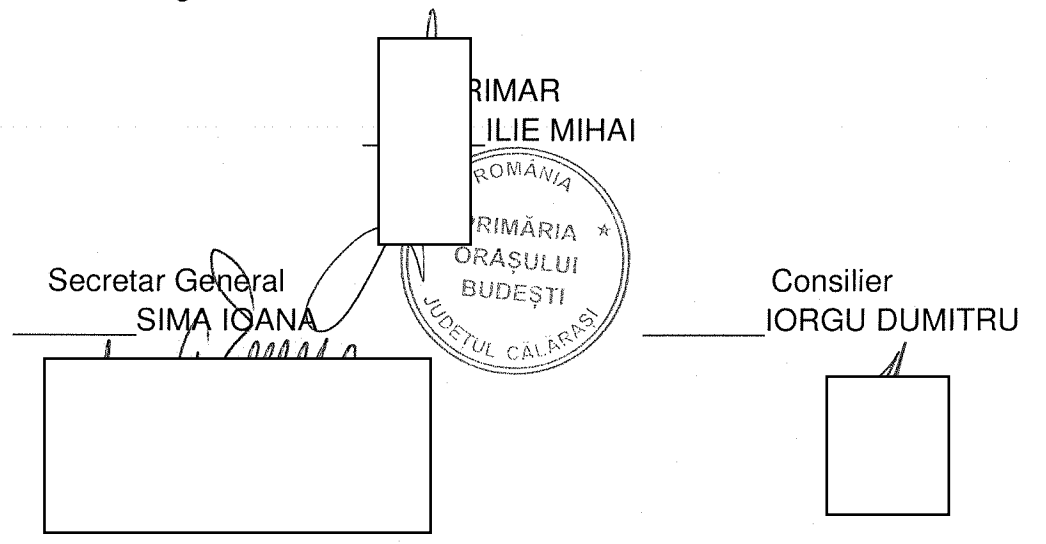

ANEXA 1G la normele metodologice

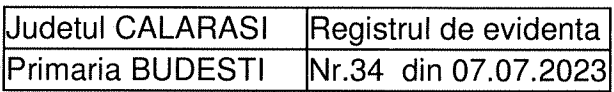

### **LISTA**

### preemptorilor in vederea exercitarii dreptului de preemptiune asupra ofertei de vanzare in ordinea rangului de preferinta

Ca urmare a inregistrarii ofertei de vanzare 34 din 07.07.2023 depuse de STANCU STEFAN in calitate de vanzator, pe baza evidentelor detinute la nivelul primariilor si a informatiilor cuprinse in oferta de vanzare au fost identificati urmatorii preemptori :

| preemptori de rang l: coproprietarii, sotii, rudele pana la gradul al treilea si afinii pana la gradul al treilea, in aceasta ordine

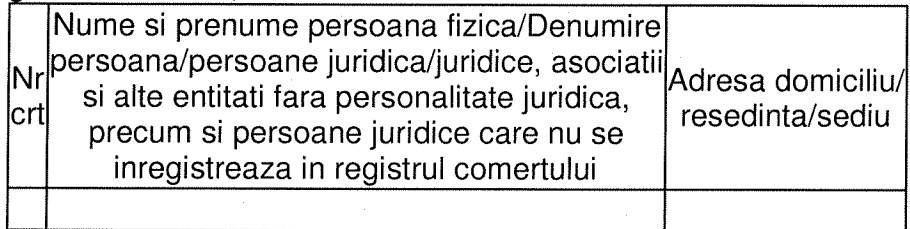

[X] preemptori de rang II: proprietarii investitiilor agricole pentru culturile de pomi, vita-de-vie, hamei, irigatii exclusiv private si/sau arendasii. In cazul in care pe terenurile supuse vanzarii se afla investitii agricole pentru culturile de pomi, vita-de-vie, hamei si pentru irigatii, prioritate la cumpararea acestor terenuri au proprietarii acestor investitii.

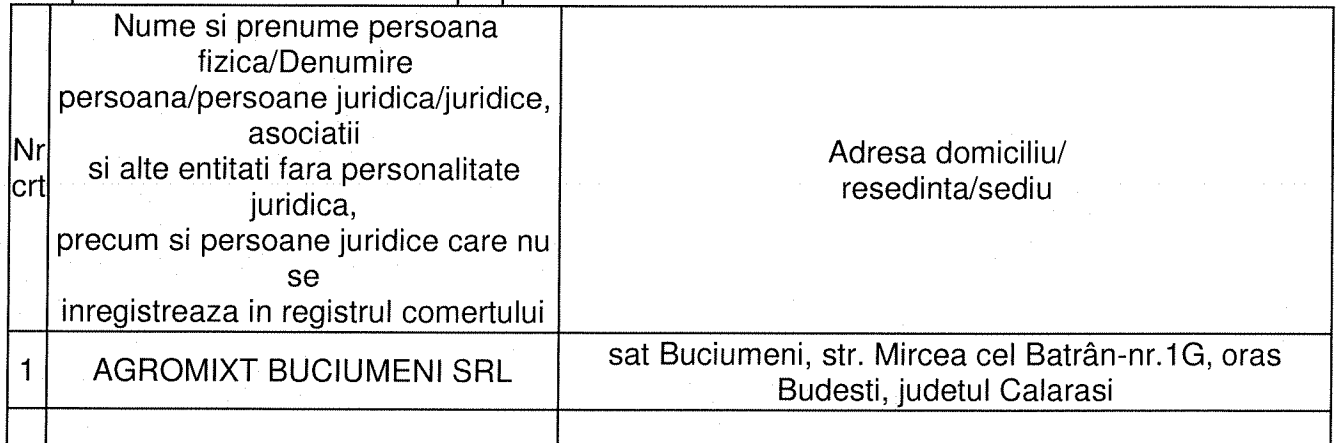

| preemptori de rang III: proprietarii si/sau arendasii terenurilor agricole vecine cu terenul supus vanzarii, cu respectarea dispozitiilor prevazute la art. 4 alin. (2) si (4) din Legea nr. 17/2014, cu modificarile si completarile ulterioare

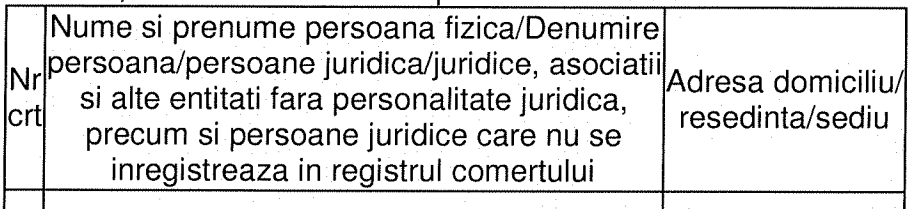

|X| preemptori de rang IV: tinerii fermieri

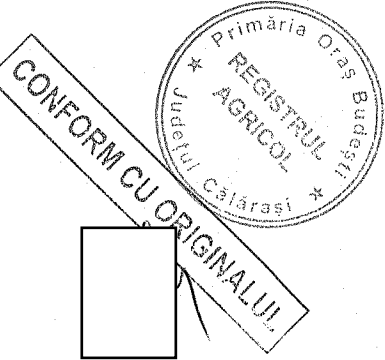

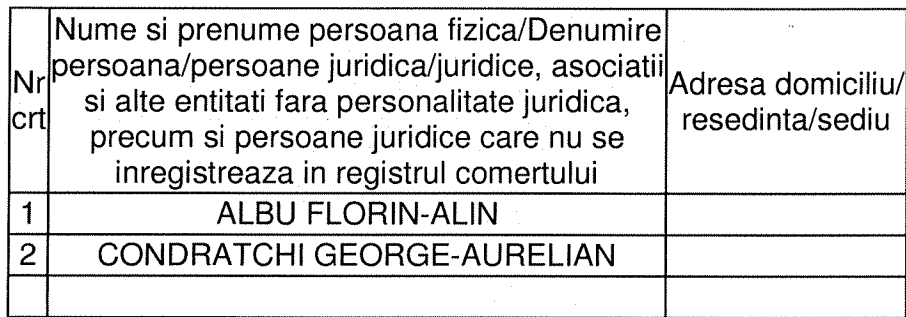

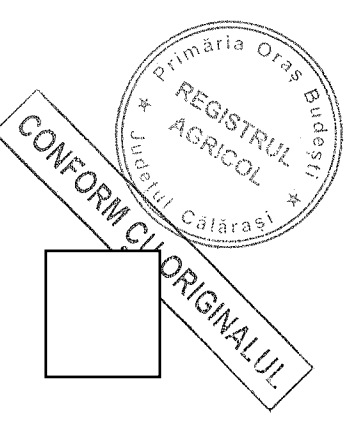

|X| preemptori de rang V: Academia de Stiinte Agricole si Silvice "Gheorghe Ionescu-Sisesti" si unitatile de cercetare-dezvoltare din domeniile agriculturii, silviculturii si industriei alimentare, organizate si reglementate prin Legea nr. 45/2009 privind organizarea si functionarea Academiei de Stiinte Agricole si Silvice "Gheorghe Ionescu-Sisesti" si a sistemului de cercetaredezvoltare din domeniile agriculturii, silviculturii si industriei alimentare, cu modificarile si completarile ulterioare, precum si institutiile de invatamant cu profil agricol, in scopul cumpararii terenurilor agricole situate in extravilan cu destinatia strict necesara cercetarii agricole, aflate in vecinatatea loturilor existente in patrimoniul acestora

| preemptori de rang VI: persoane fizice cu domiciliul/resedinta situat/situata in unitatile administrativ-teritoriale unde este amplasat terenul sau in unitatile administrativ-teritoriale vecine

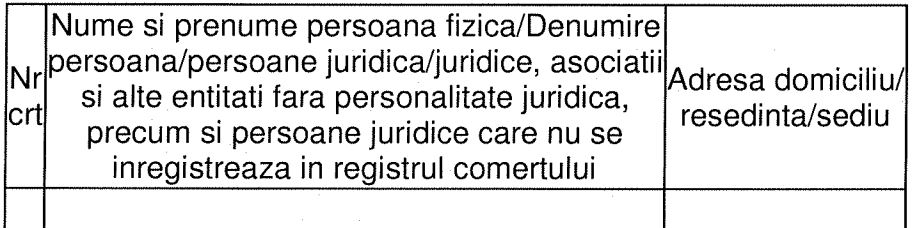

IXI preemptori de rang VII: statul roman, prin Agentia Domeniilor Statului

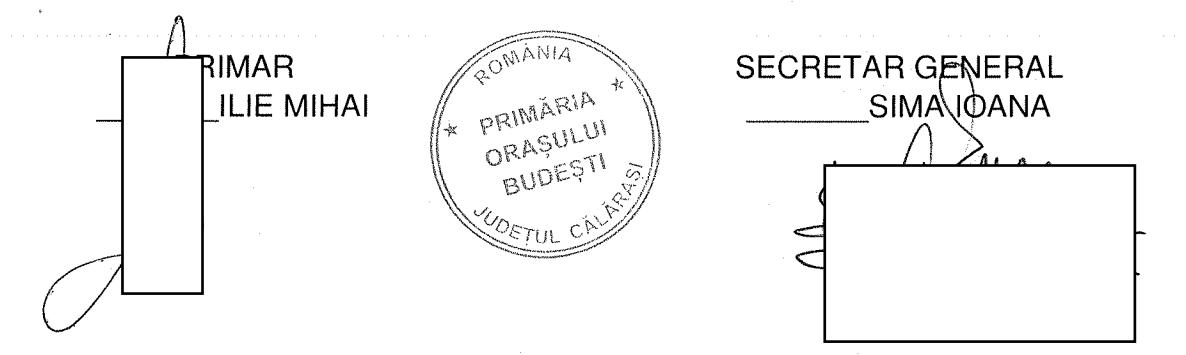

ANEXA 1A la normele metodologice

#### **CERERE**

pentru afisarea ofertei de vanzare a terenului

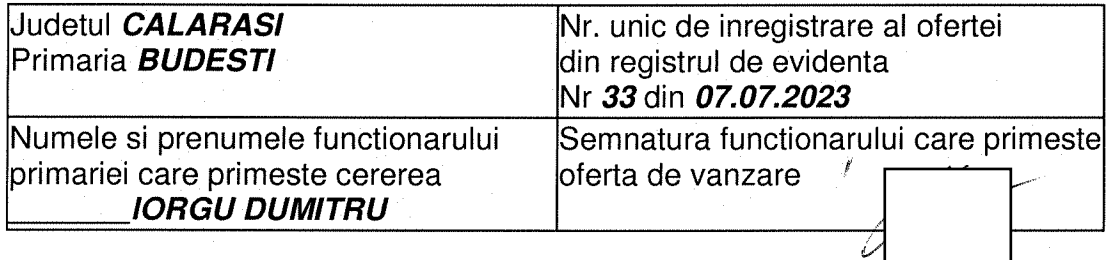

Stimata doamna primar/Stimate domnule primar-

1. Subsemnatul RADU MARIN, CNP 1 in calitate de proprietar, identificat

-Prin SERAFIM EUGENIU-LUCIAN 「

in calitate de IMPUTERNICIT, conform PROCURA NR.5342/14.12.2021, adresa sat

avand in vedere dispozitiile Legii nr. 17/2014 privind unele masuri de reglementare a vanzarii-cumpararii terenurilor agricole situate in extravilan si de modificare a Legii nr. 268/2001 privind privatizarea societatilor comerciale ce detin in administrare terenuri proprietate publica si privata a statului cu destinatie agricola si infiintarea Agentiei Domeniilor Statului, cu modificarile ulterioare, solicit prin prezenta cerere afisarea ofertei de vanzare anexata, in termenul prevazut de Legea nr. 17/2014, cu modificarile si completarile ulterioare.

Am cunostinta despre existenta urmatorilor preemptori pentru exercitarea dreptului de preemptiune asupra ofertei mele de vanzare:

| preemptori de rang l: coproprietarii, sotii, rudele pana la gradul al treilea si afinii pana la gradul al treilea, in aceasta ordine

IXI preemptori de rang II: proprietarii investitiilor agricole pentru culturile de pomi, vita-de-vie, hamei, irigatii exclusiv private si/sau arendasii. In cazul in care pe terenurile supuse vanzarii se afla investitii agricole pentru culturile de pomi, vita-de-vie, hamei si pentru irigatii, prioritate la cumpararea acestor terenuri au proprietarii acestor investitii

- AGROMIXT BUCIUMENI SRL, Adresa : sat Buciumeni, str. Mircea cel Batrân-nr. 1G, oras Budesti, judetul Călărasi

| preemptori de rang III: proprietarii si/sau arendasii terenurilor agricole vecine cu terenul supus vanzarii, cu respectarea dispozitiilor prevazute la art. 4 alin. (2) si (4) din Legea arta 17/2014, cu modificarile si completarile ulterioare CONFORM

IXI preemptori de rang IV: tinerii fermieri

- ALBU FLORIN-ALIN, Adresa:
- CONDRATCHI GEORGE-AURELIAN, Adresa:

IXI preemptori de rang V: Academia de Stiinte Agricole si Silvice "Gheorghe Ionescu-Sisesti" si unitatile de cercetare-dezvoltare din domeniile agriculturii, silviculturii si industriei alimentare, organizate si reglementate prin Legea nr. 45/2009 privind organizarea si functionarea Academiei de Stiinte Agricole și Silvice "Gheorghe Ionescu-Sisesti" și a sistemului de cercetaredezvoltare din domeniile agriculturii, silviculturii si industriei alimentare, cu modificarile si

completarile ulterioare, precum si institutiile de invatamant cu profil agricol, in scopul cumpararii terenurilor agricole situate in extravilan cu destinatia strict necesara cercetarii agricole, aflate in vecinatatea loturilor existente in patrimoniul acestora

- ACADEMIA DE STIINTE AGRICOLE SI SILVICE GHEORGHE IONESCU SISESTI. Adresa : b-dul Marasesti, nr. 61, sector 1, mun. Bucuresti

| | preemptori de rang VI: persoane fizice cu domiciliul/resedinta situat/situata in unitatile administrativ-teritoriale unde este amplasat terenul sau in unitatile administrativ-teritoriale vecine

IXI preemptori de rang VII: statul roman, prin Agentia Domeniilor Statului

Declar ca sunt proprietar al terenului in suprafata de 0.2500 ha, reprezentand cota-parte de 1/1 situat in extravilanul localitatii BUDESTI, identificat cu numar cadastral 23425, inscris in cartea funciara nr. 23425 a localitatii BUDESTI care face objectul ofertei de vanzare.

Declar ca:

- terenul face obiectul unor litigii sau a unei proceduri de executare silita: Da | | Nu | |;

- terenul este grevat de sarcini: Da | | Nu | |;

- am cunostinta si am respectat prevederile art. 4 alin. (2) din Legea nr. 17/2014, cu modificarile ulterioare, cu privire la instrainarea terenurilor agricole situate in extravilan pe care sunt situri arheologice clasate.

In sustinerea cererii, depun urmatoarele acte doveditoare :

Imi exprim acordul cu privire la utilizarea si prelucrarea datelor cu caracter personal si la introducerea datelor si informatillor din cerere si documentele anexate in bazele de date care se organizeaza in temeiul Legii nr. 17/2014, cu modificarile si completarile ulterioare, si al legislatiei subsecvente, cu respectarea prevederilor Regulamentului (UE) 2016/679 al Parlamentului European si al Consiliului din 27 aprilie 2016 privind protectia persoanelor fizice in ceea ce priveste prelucrarea datelor cu caracter personal si privind libera circulatie a acestor date si de abrogare a Directivei 95/46/CE (Regulamentul general privind protectia datelor) si ale Legii nr. 190/2018 privind masuri de punere in aplicare a Regulamentului (UE) 2016/679 al Parlamentului European si al Consiliului din 27 aprilie 2016 privind protectia persoanelor fizice in ceea ce priveste prelucrarea datelor cu caracter personal si privind libera circulatie a acestor date si de abrogare a Directivei 95/46/CE (Regulamentul general privind protectia datelor), cu modificarile ulterioare.

Cunoscand ca falsul in declaratii se pedepseste conform Legii nr. 286/2009 privind Codul penal, cu modificarile si completarile ulterioare, declar ca datele sunt reale, corecte si complete.

Vanzator/Imputernicit. **SERAFIM EUGENIU-LUCIAN** (numele s (hr Semnatur Data 07.07.2023

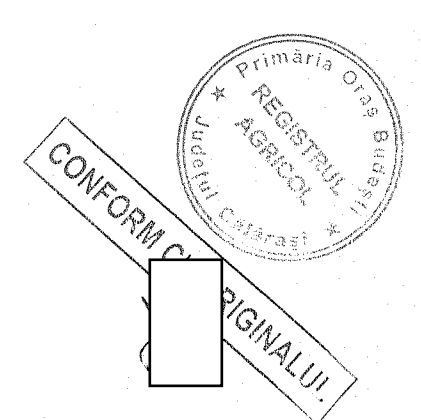

 $\Gamma$ 

#### **OFERTA DE VANZARE TEREN** Nr 33 din 07.07.2023

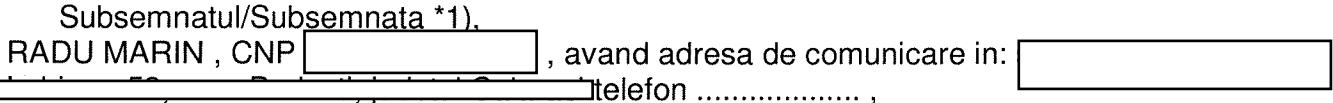

vand teren agricol situat in extravilan, in suprafata de 0.2500 (ha), reprezentand cota parte 1/1 la pretul de 6250.0 LEI (sase mii doi sute cincizeci lei si zero bani) \*2) 

Date privind identificarea terenului:

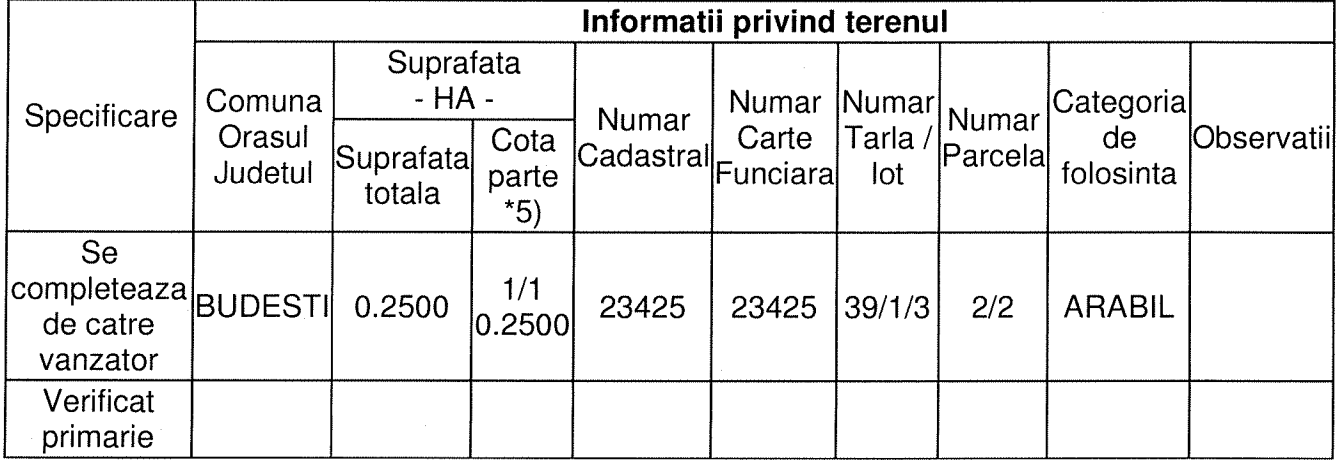

(\*) Declar ca terenul agricol situat in extravilan face objectul actiunii pentru pronuntarea unei hotarari judecatoresti care sa tina loc de contract de vanzare: Da | Nu |;

Cunoscand ca falsul in declaratii se pedepseste conform Legii nr. 286/2009 privind Codul penal, cu modificarile si completarile ulterioare, declar ca datele sunt reale, corecte si complete.

#### Vanzator/Imputernicit. **SERAFIM EUGENIU-LUCIAN**

(numele si prenumele in clar)

Semnat Data 07.07.2023

NOTE:

- Campurile notate cu (\*) sunt obligatoriu de completat.<br>- Campurile notate cu (\*\*) se completeaza in cazul in care sunt cunoscute informatiile.

- \*1) Se completeaza numele si prenumele proprietarului terenului.
- \*2) Se va completa in cifre si litere.

\*3) Se completeaza categoria de folosinta a terenurilor agricole situate in extravilan productive, conform art. 2 din Legea fondului funciar nr. 18/1991,

republicata, cu modificarile si completarile ulterioare.

\*4) Se completeaza cu "X" rubricile in care informatiile pot fi comparate cu datele din Registrul agricol, evidentele fiscale, evidentele de stare civila, altele asemenea.

\*5) Cota - parte din suprafata se exprima in fractie si in hectare.

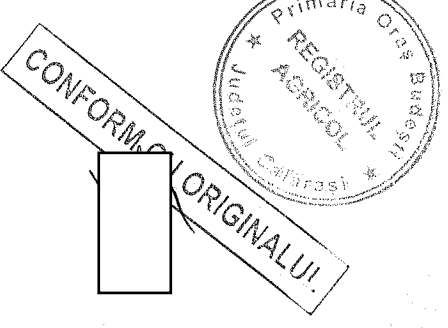

ANEXA 3A la normele metodologice

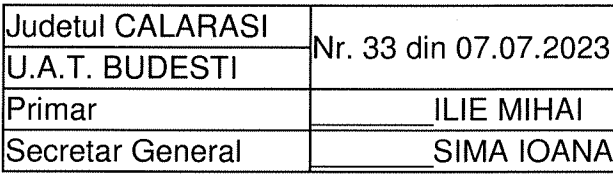

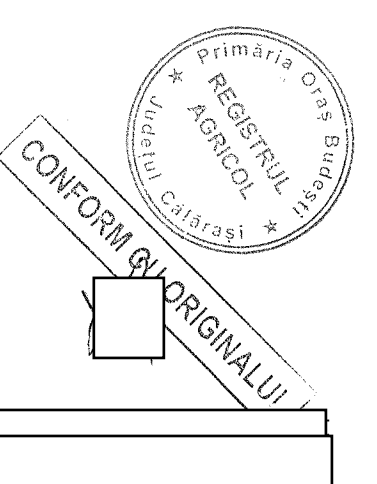

# **ADRESA**

### In baza cererii depuse de RADU MARIN. CNP

vanzator si inregistrata la primarie cu nr 33 din 07.07.2023

tinand cont de prevederile art. 3 alin. (4) din Legea nr. 17/2014 privind unele masuri de reglementare a vanzarii-cumpararii terenurilor agricole situate in extravilan si de modificare a Legii nr. 268/2001 privind privatizarea societatilor comerciale ce detin in administrare terenuri proprietate publica si privata a statului cu destinatie agricola si infiintarea Agentiei Domeniilor Statului, cu modificarile ulterioare, pentru terenul in suprafata de 0.2500 ha identificat cu numar cadastral 23425, inscris in cartea funciara nr. 23425 a localitatii BUDESTI, prin prezenta adresa se certifica urmatoarele:

- pe terenul agricol situat in extravilan se afla situri arheologice, au fost instituite zone cu patrimoniu arheologic reperat sau zone cu potential arheologic evidentiat intamplator:  $Da^*$ ) | | Nu |x |;

\*) Daca aceasta optiune este bifata, avizul specific al Ministerului Culturii este necesar.

- pe terenul agricol situat in extravilan se afla situri arheologice clasate ca monument istoric: Da \*)  $\Box$  Nu |x\_|;

\*) Daca aceasta optiune este bifata, vanzarea-cumpararea se supune dispozitiilor Legii nr. 422/2001 privind protejarea monumentelor istorice, republicata, cu modificarile ulterioare.

Se intocmeste in 4 exemplare, din care unul pentru solicitant, unul pentru primarie, unul pentru directia judeteana pentru cultura si unul pentru biroul de cadastru si publicitate imobiliara competent.

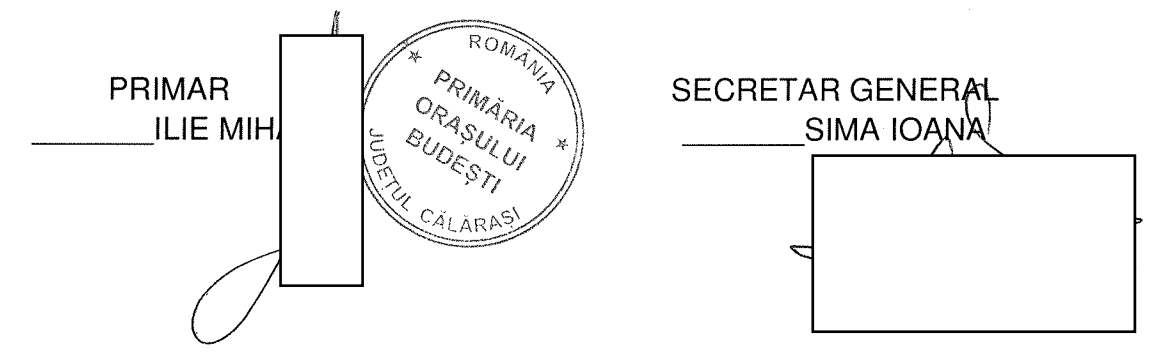

### **PROCES-VERBAL** de afisare a ofertei de vanzare

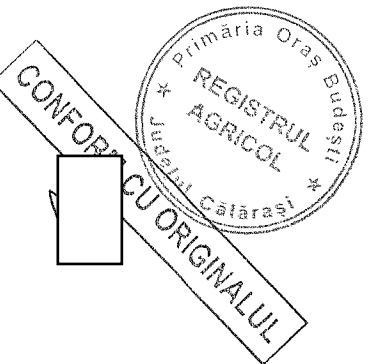

Judetul CALARASI Registrul de evidenta Primaria BUDESTI Nr 33 din 07.07.2023

Incheiat astazi 07.07.2023 in temeiul art. 6 alin. (2) din Legea nr. 17/2014 privind unele masuri de reglementare a vanzarii terenurilor agricole situate in extravilan si de modificare a Legii nr. 268/2001 privind privatizarea societatilor ce detin in administrare terenuri proprietate publica si privata a statului cu destinatie agricola si infiintarea Agentiei Domeniilor Statului, cu modificarile si completarile ulterioare.

In vederea indeplinirii formalitatilor prevazute de lege si aducerii la cunostinta preemptorilor a ofertei de vanzare nr. 33 din 07.07.2023, depusa de catre RADU MARIN, CNP

**Torin imputernicitul SERAFIM EUGENIU-LUCIAN,** 

in calitate de vanzator al terenului agricol situat in extravilanul localitatii BUDESTI, judetul CALARASI, s-a constatat afisarea ofertei de vanzare la sediul institutiei si pe pagina de internet www.extravilanagricol.ro in data de 07.07.2023

Oferta de vanzare nr 33 din 07.07.2023 se afiseaza pentru un termen de 45 de zile lucratoare si contine informatii privind proprietarul terenului agricol, date privind identificarea terenului, precum si conditiile de vanzare.

In acest sens s-a intocmit proces - verbal de afisare a ofertei de vanzare nr 33 din 07.07.2023 a terenului agricol situat in extravilan.

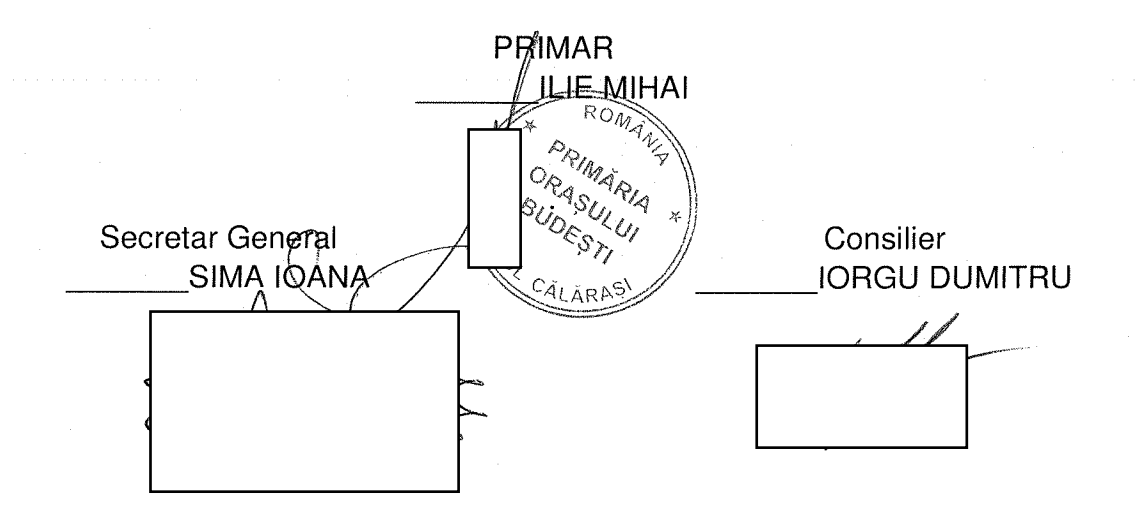

ANFXA 1C la normele metodologice

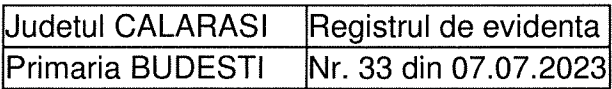

### **LISTA**

### preemptorilor in vederea exercitarii dreptului de preemptiune asupra ofertei de vanzare in ordinea rangului de preferinta

Ca urmare a inregistrarii ofertei de vanzare 33 din 07.07.2023 depuse de RADU MARIN in calitate de vanzator, pe baza evidentelor detinute la nivelul primariilor si a informatiilor cuprinse in oferta de vanzare au fost identificati urmatorii preemptori :

| preemptori de rang I: coproprietarii, sotii, rudele pana la gradul al treilea si afinii pana la gradul al treilea . in aceasta ordine

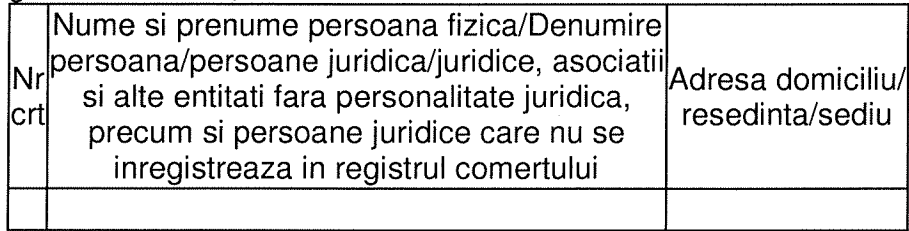

[X] preemptori de rang II: proprietarii investitiilor agricole pentru culturile de pomi, vita-de-vie, hamei, irigatii exclusiv private si/sau arendasii. In cazul in care pe terenurile supuse vanzarii se afla investitii agricole pentru culturile de pomi, vita-de-vie, hamei si pentru irigatii, prioritate la cumpararea acestor terenuri au proprietarii acestor investitii.

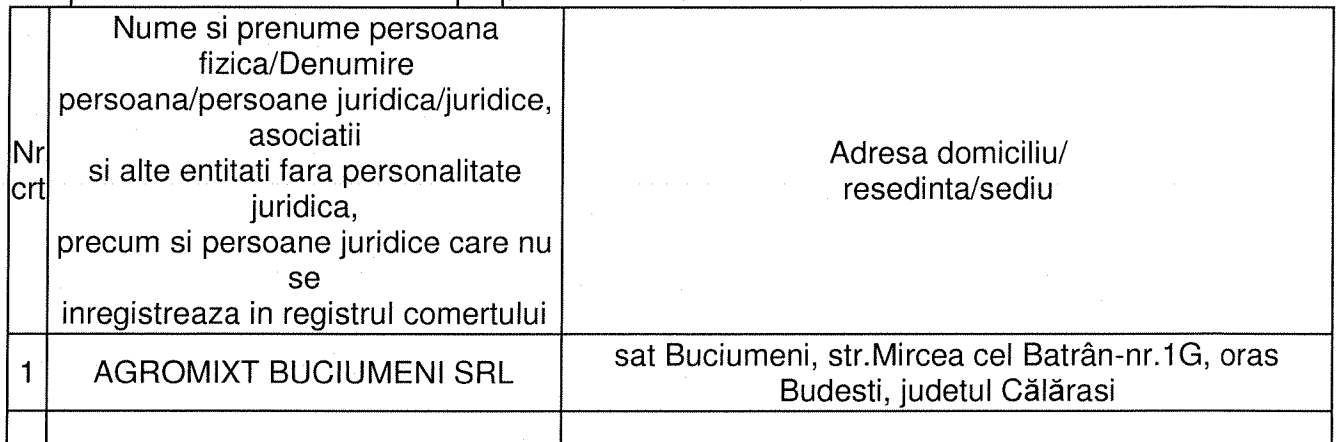

| preemptori de rang III: proprietarii si/sau arendasii terenurilor agricole vecine cu terenul supus vanzarii, cu respectarea dispozitiilor prevazute la art. 4 alin. (2) si (4) din Legea nr. 17/2014. cu modificarile și completarile ulterioare

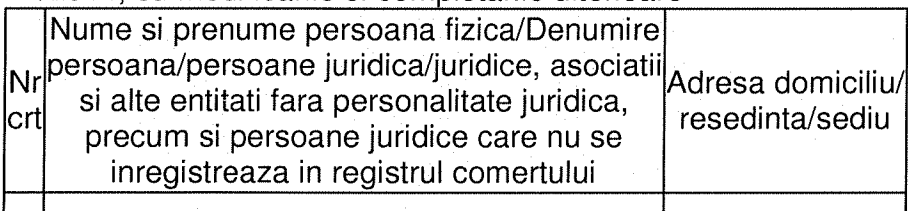

|X| preemptori de rang IV: tinerii fermieri

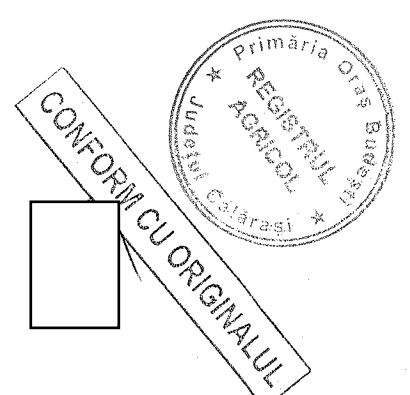

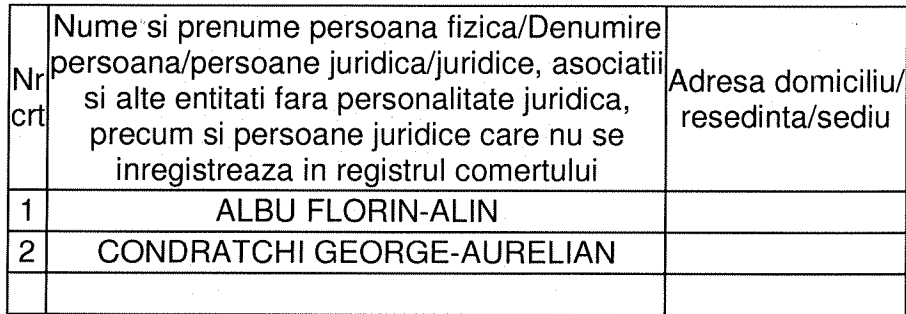

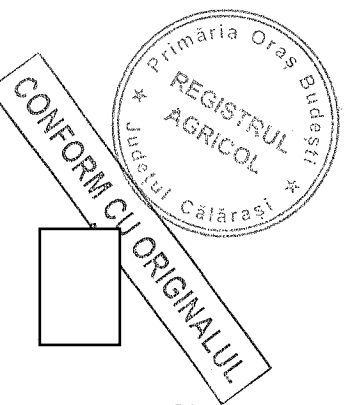

|X| preemptori de rang V: Academia de Stiinte Agricole si Silvice "Gheorghe Ionescu-Sisesti" si unitatile de cercetare-dezvoltare din domeniile agriculturii, silviculturii si industriei alimentare, organizate si reglementate prin Legea nr. 45/2009 privind organizarea si functionarea Academiei de Stiinte Agricole si Silvice "Gheorghe Ionescu-Sisesti" si a sistemului de cercetaredezvoltare din domeniile agriculturii, silviculturii si industriei alimentare, cu modificarile si completarile ulterioare, precum si institutiile de invatamant cu profil agricol, in scopul cumpararii terenurilor agricole situate in extravilan cu destinatia strict necesara cercetarii agricole, aflate in vecinatatea loturilor existente in patrimoniul acestora

| preemptori de rang VI: persoane fizice cu domiciliul/resedinta situat/situata in unitatile administrativ-teritoriale unde este amplasat terenul sau in unitatile administrativ-teritoriale vecine

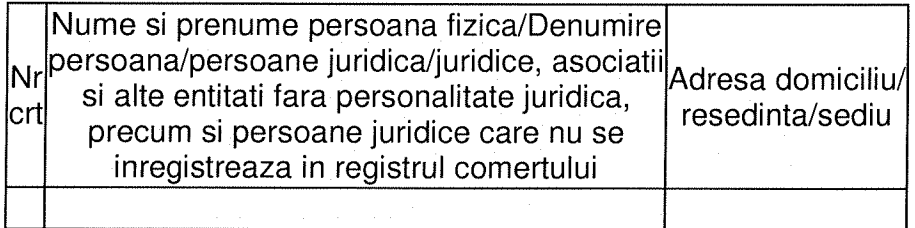

|X| preemptori de rang VII: statul roman, prin Agentia Domeniilor Statului

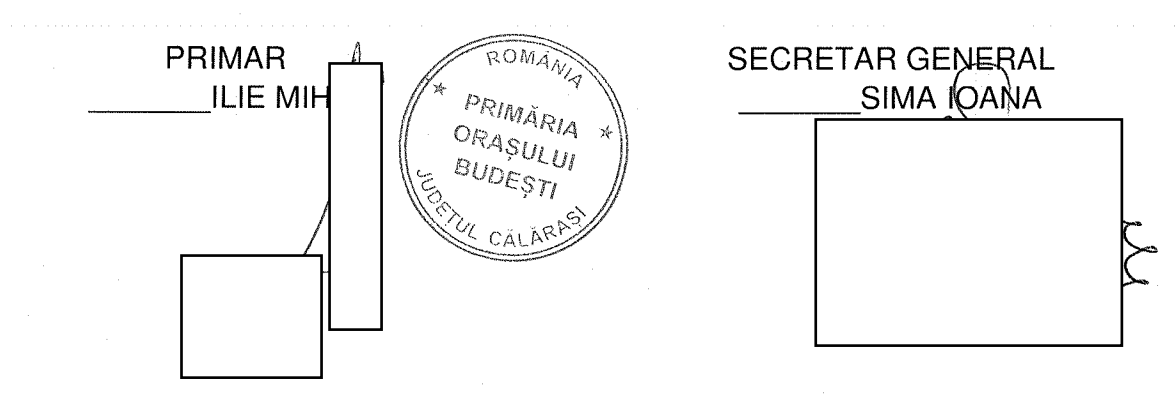

#### **CERERE**

pentru afisarea ofertei de vanzare a terenului

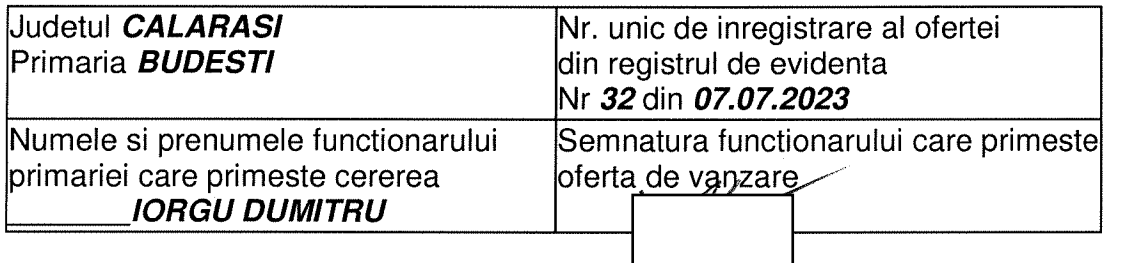

Stimata doamna primar/Stimate domnule primar,

1. Subsemnatul RADU MARIN, CNP h calitate de proprietar, identificat

- Prin SERAFIM EUGENIU-LUCIAN. I

in calitate de IMPUTERNICIT, conform PROCURA NR.5342/14.12.2021, adresa :

avand in vedere dispozitiile Legii nr. 17/2014 privind unele masuri de reglementare a vanzarii-cumpararii terenurilor agricole situate in extravilan si de modificare a Legii nr. 268/2001 privind privatizarea societatilor comerciale ce detin in administrare terenuri proprietate publica si privata a statului cu destinatie agricola si infiintarea Agentiei Domeniilor Statului, cu modificarile ulterioare, solicit prin prezenta cerere afisarea ofertei de vanzare anexata, in termenul prevazut de Legea nr. 17/2014, cu modificarile si completarile ulterioare.

Am cunostinta despre existenta urmatorilor preemptori pentru exercitarea dreptului de preemptiune asupra ofertei mele de vanzare:

| | preemptori de rang l: coproprietarii, sotii, rudele pana la gradul al treilea si afinii pana la gradul al treilea, in aceasta ordine

[X] preemptori de rang II: proprietarii investitiilor agricole pentru culturile de pomi, vita-de-vie, hamei, irigatii exclusiv private si/sau arendasii. In cazul in care pe terenurile supuse vanzarii se afla investitii agricole pentru culturile de pomi, vita-de-vie, hamei si pentru irigatii, prioritate la cumpararea acestor terenuri au proprietarii acestor investitii

- AGROMIXT BUCIUMENI SRL, Adresa : sat Buciumeni, str. Mircea cel Batrân-nr. 1G, oras Budesti, judetul Călărasi

| preemptori de rang III: proprietarii si/sau arendasii terenurilor agricole vecine cu terenu supus vanzarii, cu respectarea dispozitiilor prevazute la art. 4 alin. (2) si (4) din Legea CONFORM CU ORIG 17/2014, cu modificarile si completarile ulterioare

IXI preemptori de rang IV: tinerii fermieri

- ALBU FLORIN-ALIN, Adresa:

- CONDRATCHI GEORGE-AURELIAN, Adresa:

IXI preemptori de rang V: Academia de Stiinte Agricole si Silvice "Gheorghe Ionescu-Sisesti" si unitatile de cercetare-dezvoltare din domeniile agriculturii, silviculturii si industriei alimentare, organizate si reglementate prin Legea nr. 45/2009 privind organizarea si functionarea Academiei de Stiinte Agricole si Silvice "Gheorghe Ionescu-Sisesti" si a sistemului de cercetaredezvoltare din domeniile agriculturii, silviculturii si industriei alimentare, cu modificarile si

completarile ulterioare, precum si institutiile de invatamant cu profil agricol, in scopul cumpararii terenurilor agricole situate in extravilan cu destinatia strict necesara cercetarii agricole, aflate in vecinatatea loturilor existente in patrimoniul acestora

- ACADEMIA DE STIINTE AGRICOLE SI SILVICE GHEORGHE IONESCU SISESTI, Adresa : b-dul Marasesti.nr.61. sector 1. mun. Bucuresti

| preemptori de rang VI: persoane fizice cu domiciliul/resedinta situat/situata in unitatile administrativ-teritoriale unde este amplasat terenul sau in unitatile administrativ-teritoriale vecine

[X] preemptori de rang VII: statul roman, prin Agentia Domeniilor Statului

Declar ca sunt proprietar al terenului in suprafata de 0.1500 ha, reprezentand cota-parte de 1/1 situat in extravilanul localitatii BUDESTI, identificat cu numar cadastral 23426, inscris in cartea funciara nr. 23426 a localitatii BUDESTI care face obiectul ofertei de vanzare.

Declar ca:

- terenul face obiectul unor litigii sau a unei proceduri de executare silita: Da | | Nu | |;

- terenul este grevat de sarcini: Da | | Nu | |;

- am cunostinta si am respectat prevederile art. 4 alin. (2) din Legea nr. 17/2014, cu modificarile ulterioare, cu privire la instrainarea terenurilor agricole situate in extravilan pe care sunt situri arheologice clasate.

In sustinerea cererii, depun urmatoarele acte doveditoare :

Imi exprim acordul cu privire la utilizarea si prelucrarea datelor cu caracter personal si la introducerea datelor si informatiilor din cerere si documentele anexate in bazele de date care se organizeaza in temeiul Legii nr. 17/2014, cu modificarile si completarile ulterioare, si al legislatiei subsecvente, cu respectarea prevederilor Regulamentului (UE) 2016/679 al Parlamentului European si al Consiliului din 27 aprilie 2016 privind protectia persoanelor fizice in ceea ce priveste prelucrarea datelor cu caracter personal si privind libera circulatie a acestor date si de abrogare a Directivei 95/46/CE (Regulamentul general privind protectia datelor) si ale Legii nr. 190/2018 privind masuri de punere in aplicare a Regulamentului (UE) 2016/679 al Parlamentului European și al Consiliului din 27 aprilie 2016 privind protectia persoanelor fizice in ceea ce priveste prelucrarea datelor cu caracter personal si privind libera circulatie a acestor date si de abrogare a Directivei 95/46/CE (Regulamentul general privind protectia datelor), cu modificarile ulterioare.

Cunoscand ca falsul in declaratii se pedepseste conform Legii nr. 286/2009 privind Codul penal, cu modificarile si completarile ulterioare, declar ca datele sunt reale, corecte si complete.

## Vanzator/Imputernicit.

**SERAFIM EUGENIU-LUCIAN** (numele si prenumele in clar) Semnatura Data 07.07.2023

CONFORM CUP VGINALUL

 $\mathcal{L}_{\mathcal{L}}$ 

#### **OFERTA DE VANZARE TEREN** Nr 32 din 07.07.2023

Subsemnatul/Subsemnata \*1). RADU MARIN, CNP

∫ ………………… ,

vand teren agricol situat in extravilan, in suprafata de 0.1500 (ha), reprezentand cota parte 1/1 la pretul de 3750.0 LEI (trei mii sapte sute cincizeci lei si zero bani) \*2) 

Date privind identificarea terenului:

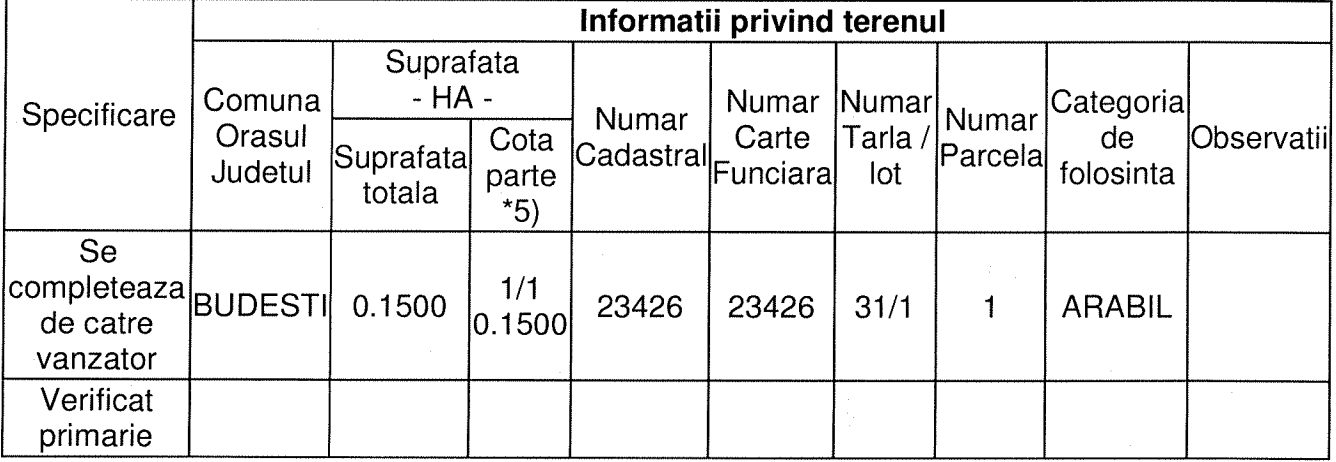

(\*) Declar ca terenul agricol situat in extravilan face obiectul actiunii pentru pronuntarea unei hotarari judecatoresti care sa tina loc de contract de vanzare: Da | | Nu | |;

Cunoscand ca falsul in declaratii se pedepseste conform Legii nr. 286/2009 privind Codul penal, cu modificarile si completarile ulterioare, declar ca datele sunt reale, corecte si complete.

#### Vanzator/Imputernicit. **SERAFIM EUGENIU-LUCIAN**

(numele si prequimele in clar) Semestura Dat 07.07.2023 NOTE:

- Campurile notate cu (\*) sunt obligatoriu de completat.

- Campurile notate cu (\*\*) se completeaza in cazul in care sunt cunoscute informatiile.

\*1) Se completeaza numele si prenumele proprietarului terenului.

1991).<br>1995 va completa in cifre si litere.<br>1995 e completeaza categoria de folosinta a terenurilor agricole situate in extravilan productive, conform art. 2 din Legea fondului funciar nr. 18/1991,

republicata, cu modificarile si completarile ulterioare.

\*4) Se completeaza cu "X" rubricile in care informatiile pot fi comparate cu datele din Registrul agricol, evidentele fiscale, evidentele de stare asemenea.

\*5) Cota - parte din suprafata se exprima in fractie si in hectare.

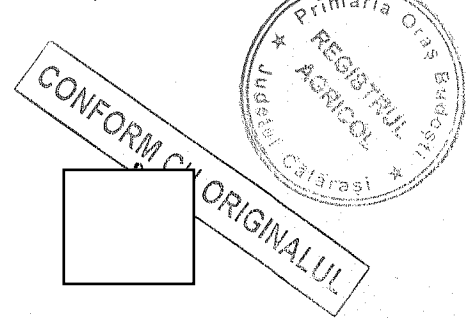

#### ANEXA 3A la normele metodologice

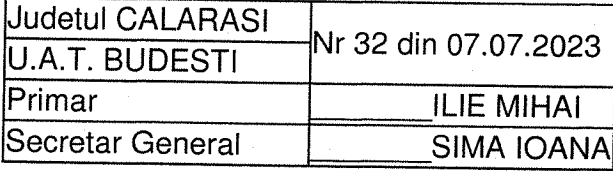

## **ADRESA**

In baza cererii depuse de RADU MARIN

domiciliat/domiciliata in sát telefon .................., act identitate

ORIGINAL UL

CONFO,

 $\overline{1}$ vanzator si inregistrata la primarie cu nr 32 din 07.07.2023

tinand cont de prevederile art. 3 alin. (4) din Legea nr. 17/2014 privind unele masuri de reglementare a vanzarii-cumpararii terenurilor agricole situate in extravilan si de modificare a Legii nr. 268/2001 privind privatizarea societatilor comerciale ce detin in administrare terenuri proprietate publica si privata a statului cu destinatie agricola si infiintarea Agentiei Domeniilor Statului, cu modificarile ulterioare, pentru terenul in suprafata de 0.1500 ha identificat cu numar cadastral 23426, inscris in cartea funciara nr. 23426 a localitatii BUDESTI, prin prezenta adresa se certifica urmatoarele:

- pe terenul agricol situat in extravilan se afla situri arheologice, au fost instituite zone cu patrimoniu arheologic reperat sau zone cu potential arheologic evidentiat intamplator:  $Da^*$ ) | | Nu |x|; 

\*) Daca aceasta optiune este bifata, avizul specific al Ministerului Culturii este necesar.

- pe terenul agricol situat in extravilan se afla situri arheologice clasate ca monument istoric:  $Da^*$ ) | | Nu |x |:

\*) Daca aceasta optiune este bifata, vanzarea-cumpararea se supune dispozitiilor Legii nr. 422/2001 privind protejarea monumentelor istorice, republicata, cu modificarile ulterioare.

Se intocmeste in 4 exemplare, din care unul pentru solicitant, unul pentru primarie, unul pentru directia judeteana pentru cultura si unul pentru biroul de cadastru si publicitate imobiliara competent.

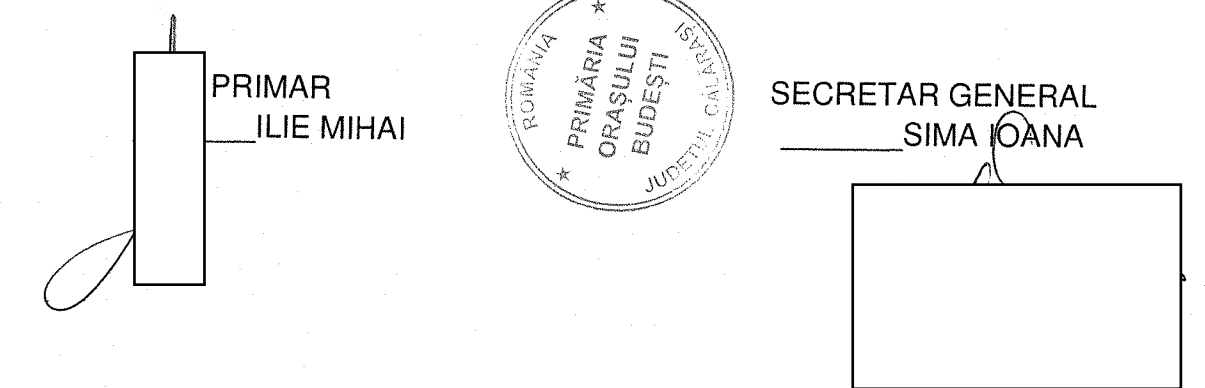

### **PROCES-VERBAL**

de afisare a ofertei de vanzare

#### Uudetul CALARASI Registrul de evidenta Primaria BUDESTI Nr 32 din 07.07.2023

Incheiat astazi 07.07.2023 in temeiul art. 6 alin. (2) din Legea nr. 17/2014 privind unele masuri de reglementare a vanzarii terenurilor agricole situate in extravilan si de modificare a Legii nr. 268/2001 privind privatizarea societatilor ce detin in administrare terenuri proprietate publica si privata a statului cu destinatie agricola si infiintarea Agentiei Domeniilor Statului, cu modificarile si completarile ulterioare.

In vederea indeplinirii formalitatilor prevazute de lege si aducerii la cunostinta preemptorilor a ofertei de vanzare nr. 32 din 07.07.2023, depusa de catre RADU MARIN, CNP

, prin imputernicitul SERAFIM EUGENIU-LUCIAN,

in calitate de vanzator al terenului agricol situat in

extravilanul localitatii BUDESTI, judetul CALARASI, s-a constatat afisarea ofertei de vanzare la sediul institutiei si pe pagina de internet www.extravilanagricol.ro in data de 07.07.2023

Oferta de vanzare nr 32 din 07.07.2023 se afiseaza pentru un termen de 45 de zile lucratoare si contine informatii privind proprietarul terenului agricol, date privind identificarea terenului, precum si conditiile de vanzare.

In acest sens s-a intocmit proces - verbal de afisare a ofertei de vanzare nr 32 din 07.07.2023 a terenului agricol situat in extravilan.

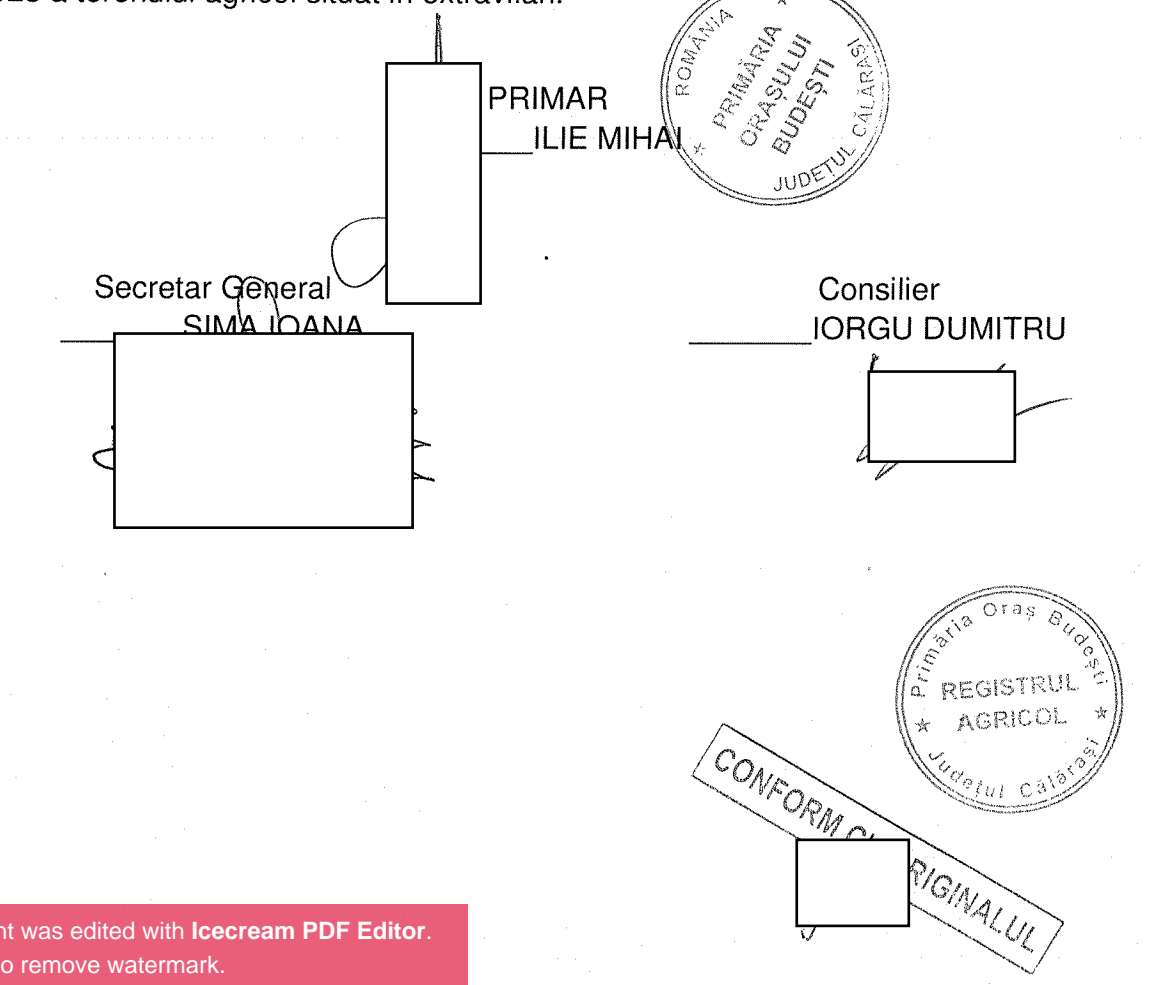

ANEXA 1C la normele metodologice

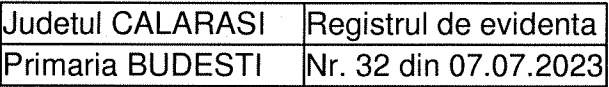

### **LISTA**

### preemptorilor in vederea exercitarii dreptului de preemptiune asupra ofertei de vanzare in ordinea rangului de preferinta

Ca urmare a inregistrarii ofertei de vanzare 32 din 07.07.2023 depuse de RADU MARIN in calitate de vanzator, pe baza evidentelor detinute la nivelul primariilor si a informatiilor cuprinse in oferta de vanzare au fost identificati urmatorii preemptori :

| preemptori de rang I: coproprietarii, sotii, rudele pana la gradul al treilea si afinii pana la gradul al treilea, in aceasta ordine

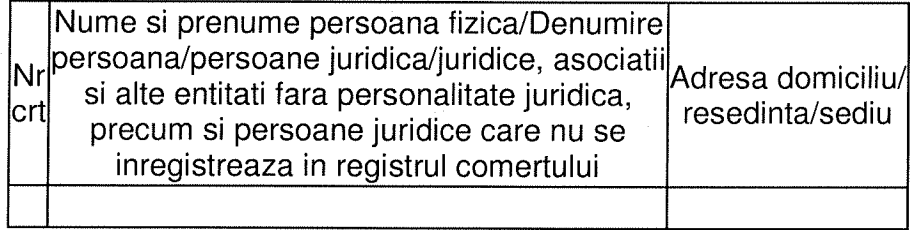

IXI preemptori de rang II: proprietarii investitiilor agricole pentru culturile de pomi, vita-de-vie, hamei, irigatii exclusiv private si/sau arendasii. In cazul in care pe terenurile supuse vanzarii se afla investitii agricole pentru culturile de pomi, vita-de-vie, hamei si pentru irigatii, prioritate la cumpararea acestor terenuri au proprietarii acestor investitii.

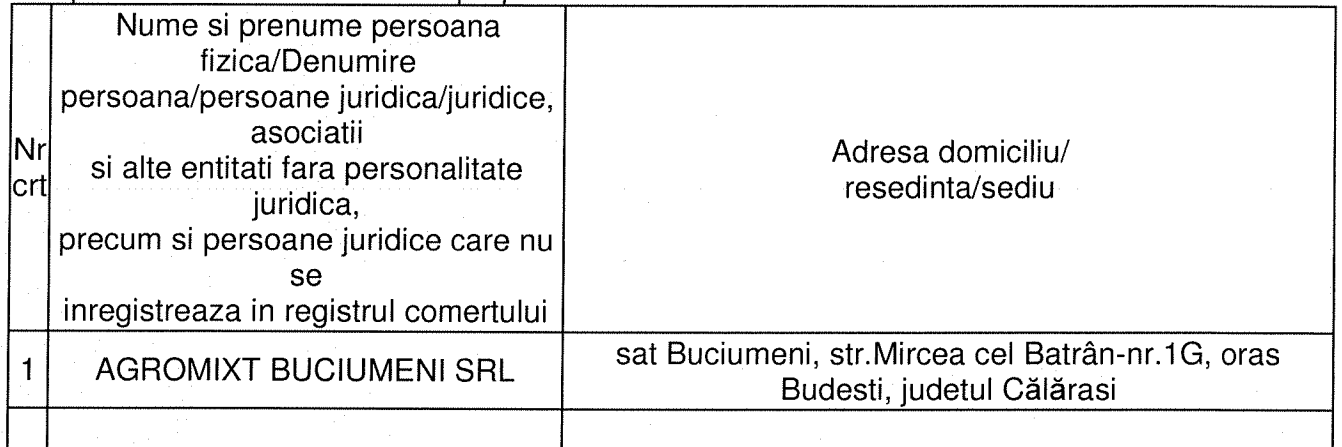

preemptori de rang III: proprietarii si/sau arendasii terenurilor agricole vecine cu terenul supus vanzarii, cu respectarea dispozitiilor prevazute la art. 4 alin. (2) si (4) din Legea nr. 17/2014, cu modificarile si completarile ulterioare

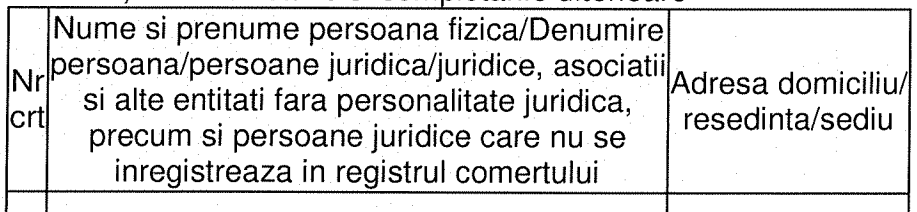

IXI preemptori de rang IV: tinerii fermieri

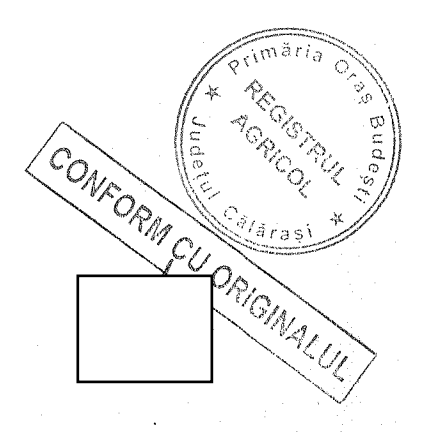

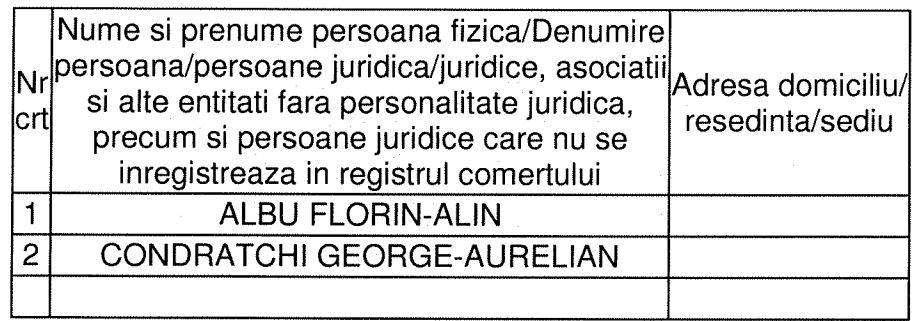

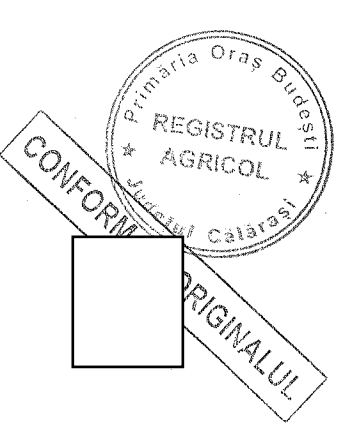

[X] preemptori de rang V: Academia de Stiinte Agricole si Silvice "Gheorghe Ionescu-Sisesti" si unitatile de cercetare-dezvoltare din domeniile agriculturii, silviculturii si industriei alimentare, organizate si reglementate prin Legea nr. 45/2009 privind organizarea si functionarea Academiei de Stiinte Agricole si Silvice "Gheorghe Ionescu-Sisesti" si a sistemului de cercetaredezvoltare din domeniile agriculturii, silviculturii si industriei alimentare, cu modificarile si completarile ulterioare, precum si institutiile de invatamant cu profil agricol, in scopul cumpararii terenurilor agricole situate in extravilan cu destinatia strict necesara cercetarii agricole, aflate in vecinatatea loturilor existente in patrimoniul acestora

| preemptori de rang VI: persoane fizice cu domiciliul/resedinta situat/situata in unitatile administrativ-teritoriale unde este amplasat terenul sau in unitatile administrativ-teritoriale vecine

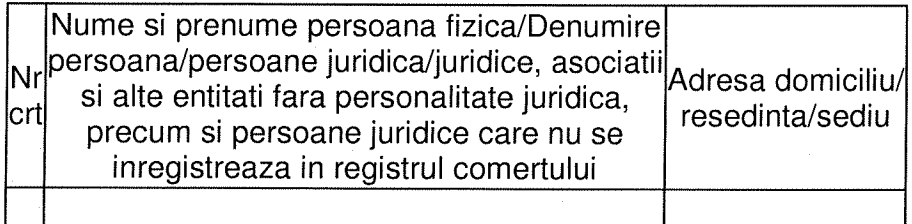

|X| preemptori de rang VII: statul roman, prin Agentia Domeniilor Statului

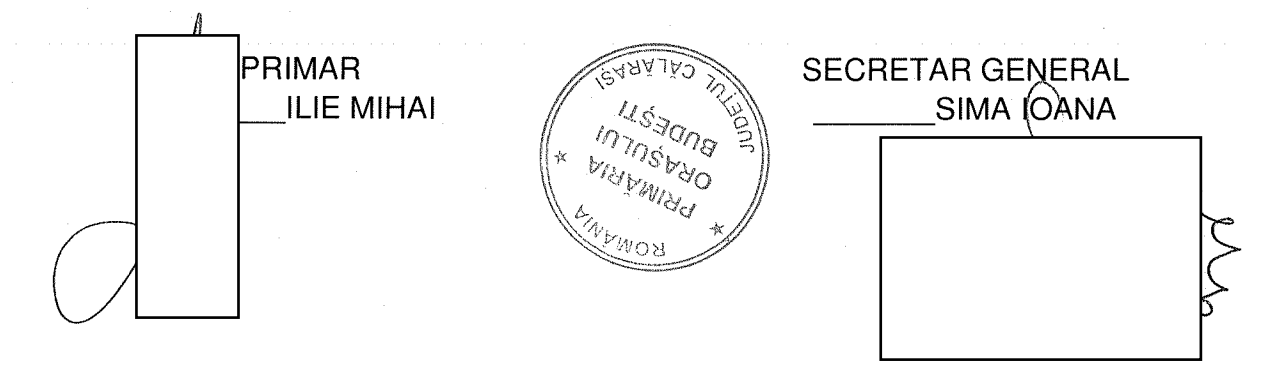